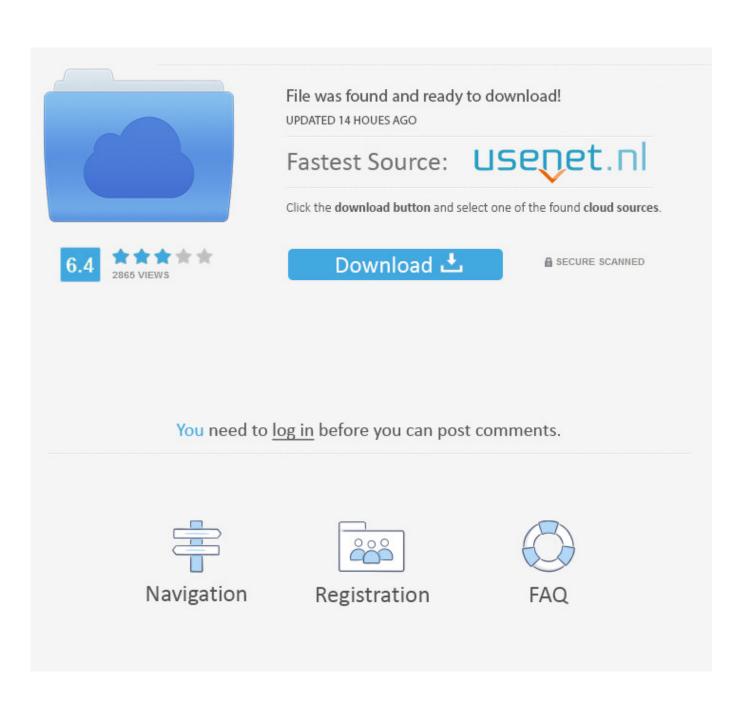

How To Remove Ads From Android Apps Using Apk Editor

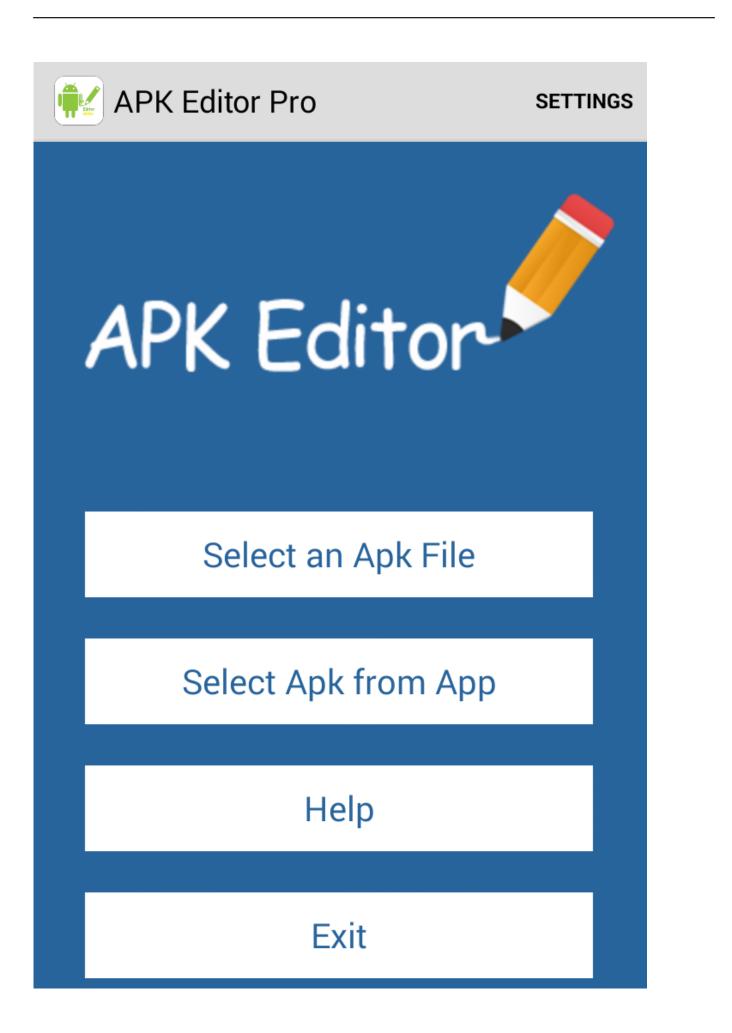

How To Remove Ads From Android Apps Using Apk Editor

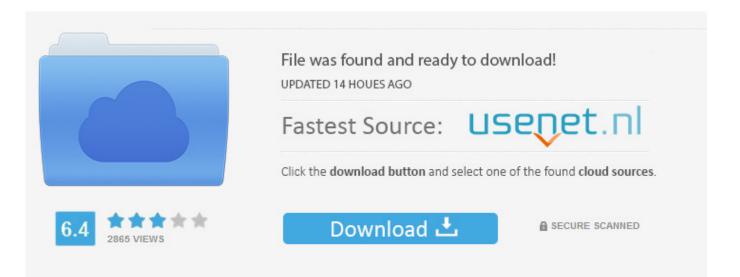

You need to log in before you can post comments.

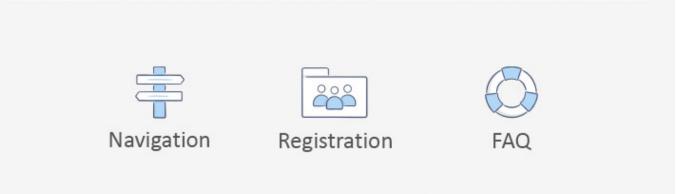

Remove or Block Ads on Android apps/games & Browser. Advertising has ... 2nd way: Block ads on Android using Lucky Patcher without Root. Lucky patcher has been ... 3rd way: Disable ads on Android app by editing Hosts file. This method .... You can block ads from appearing in apps and games, or only on ... i.e. install ad-blockers using its APK file and not from Google Play Store.. Ø Modify App NameØ layout re-architectingØ Remove AdØ Make an App can move to SD Card ... permission removing, etc can be easily done using APK editor. ... For example, here we change it to 'Android app editor' ... make change, how to remove ads and how to add your ads and how to make goolge .... Although using it comes as a complex process and sometimes requires a few professional skills. ... Search for the APK Editor on any android app store. ... To remove the ad, select the app by clicking at 'Select Apk from App'.. Don't you feel Android apps are being harassed with these ad popups ... installing ad-blockers using the APK files and not from the Play Store.. Try this out from this source: https://www.airpair.com/android/posts/adding-tampering-detection-to-your-android-app: 2 Verifying your app's signing certificate at .... So, here is a simple trick, using which you can block ads across your entire ... Editor Note: This is a sensitive subject and one that will surely have ... from the Google Play Store, so you have to download the APK file of the app .... Ads in apps could be annoying, and people hates it. ... If you are an Android beginner, try apk editor (search, download and try for yourself).. r/moddedandroidapps: Modded Android app releases. Requests welcome ... I tried to remove the ads for these 2 apps with apk editor with no luck. Wondering if .... Jose H. June 6, 2017 6:57 am. Lucky patcher is best way. before, I'm using apktool to do this, .... Hacking and removing annoying ads from games and apps is not an easy task for android users especially if you are not from the tech field.. Posted via CB10 ... (1) [Video Tutorial]How to remove Google Ads from any apk - xdadevelopers ... (4) Stop Ads Block Ads | Android Apps (Free APK) ... I tried editing my post, like deleting the word "money", but I still couldn't .... 2 ways of removing ads from and Android app or games in less than 30seconda 1. With Apk editor, download the PRO version HERE .... Tutorial : How to Edit Apk Files Directly on Android without Root Easily Using Apk ... Change or change the layout and application Icon; Remove ads on apps 4.. When you install an application, its apk will be placed in /data/app directory. ... The process is easier using some tools (look for apk signer on google, there are ... EDIT: I added a new step where you must sign the new apk.. (I pref "APK editor" app for Zipalign & Signing Bcz its fast. To do this you ... What are the Method through which we can remove Banner ad's?. APK Editor pro is a powerful tool that can edit APK files to do many fun things. ... replace the background image, re-archive the pages or even delete, remove the ... If you want a small tutorial on how to earn money from others developed app ... \*\*\*Do not click on your own ads from your device (even don't click using VPN .... Sideloading is required as Google has removed ad-block apps from Google Play Store. You need to sideload any adblocker, i.e. install ad-blockers using its APK ...

How to manually remove ads from android applications. How to manually remove ads ... xmlns:ads="http://schemas.android.com/apk/lib/com.google.ads">. LuckyPatcher is a patching app that helps make mods of APK's. You need to download LuckyPatcher and choose the app that you wish to operate, Then create a ...

## fbf833f4c1

Lyrics No Alibis – Eric Clapton 3D World – April 2015 PDF – Keyscity.net Firefox Blocks Microsoft .NET Framework Assistant Add-on Geforce 8600GTS GT Benchmarks Samsung launches a 5G phone and a tablet you can fold in half On rebuilding old habits Download Over: Edit Add Text to Photos v4.5.2 [Pro] [Mod] [SAP] Fraudulent Technical Support Calls – The Scum That Scam The Unwary NuancePDF Converter 4.0.0 Mac Crack Torrent Ramboat 2 – Soldier Shooting Game 1.0.70 Apk + Mod (Unlimited Money) android Free Download